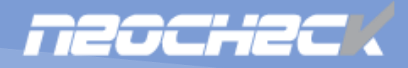

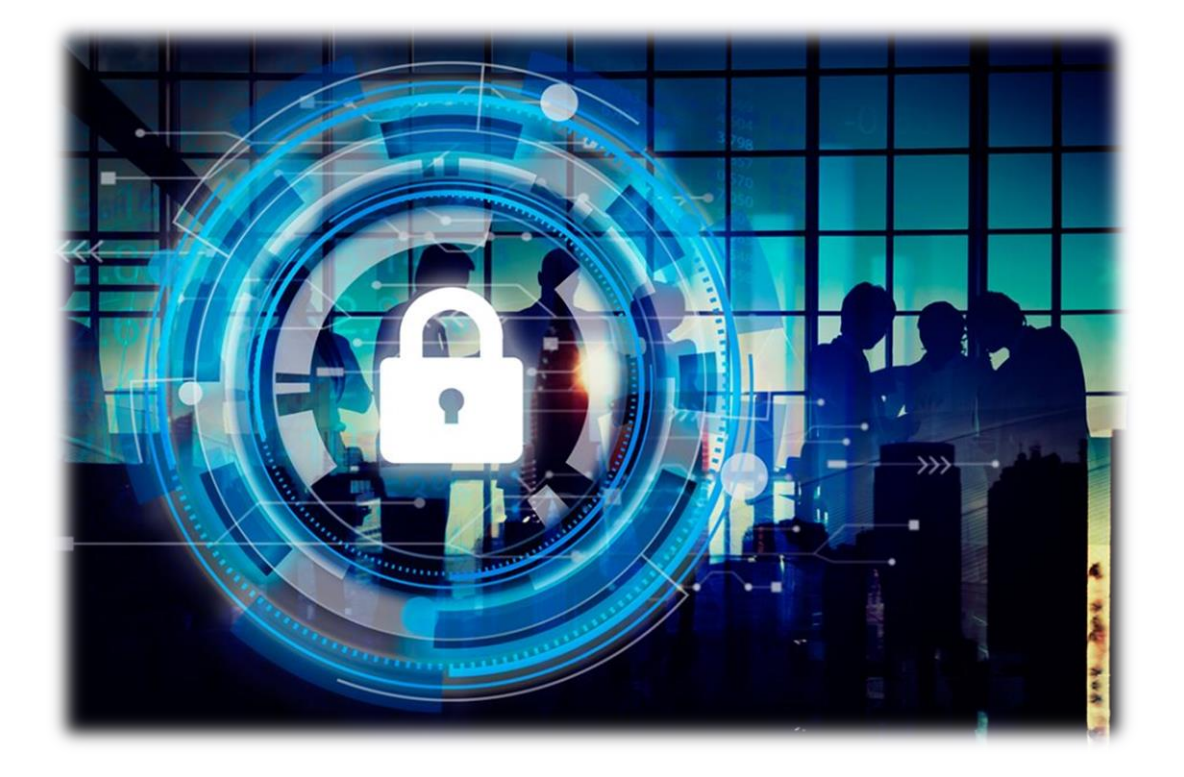

# TRANSACTION MONITORING API

Developers Guide

# Content description

This is a reference manual and configuration guide for the NeoCheck Transaction Monitoring (TM) API product. It shows how to interact with the JSON Web API from an external client to monitor the customer transactions to prevent fraudulent and money laundering attempts.

Madrid, November 2<sup>nd</sup> 2021

# *Disclaimer*

The information contained within this document is and shall remain the property of NeoCheck. It must not be produced in whole or in part, or given or communicated to any third party without the prior consent of NeoCheck.

Whilst careful attention has been paid to ensure the appropriate referencing of information and sources, it is possible that a document of this nature might contain some errors. In such cases, upon notification NeoCheck will immediately analyze and make any required corrections or amendments.

©NeoCheck 2021

# <span id="page-2-0"></span>Release Notes

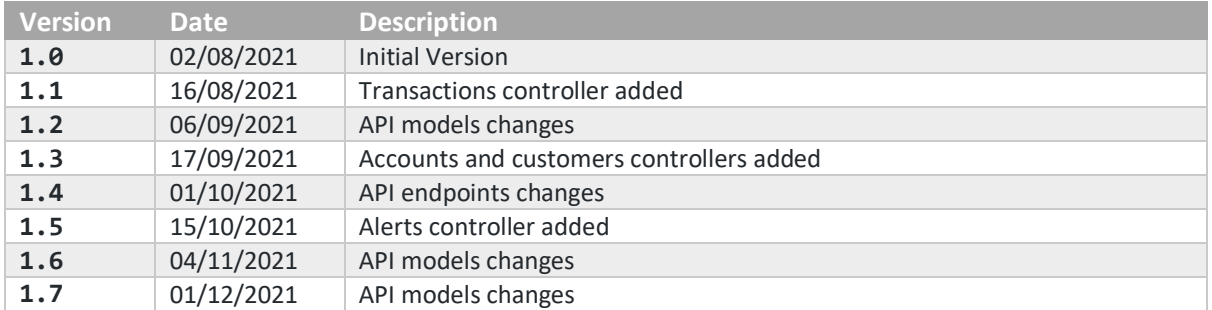

# Index

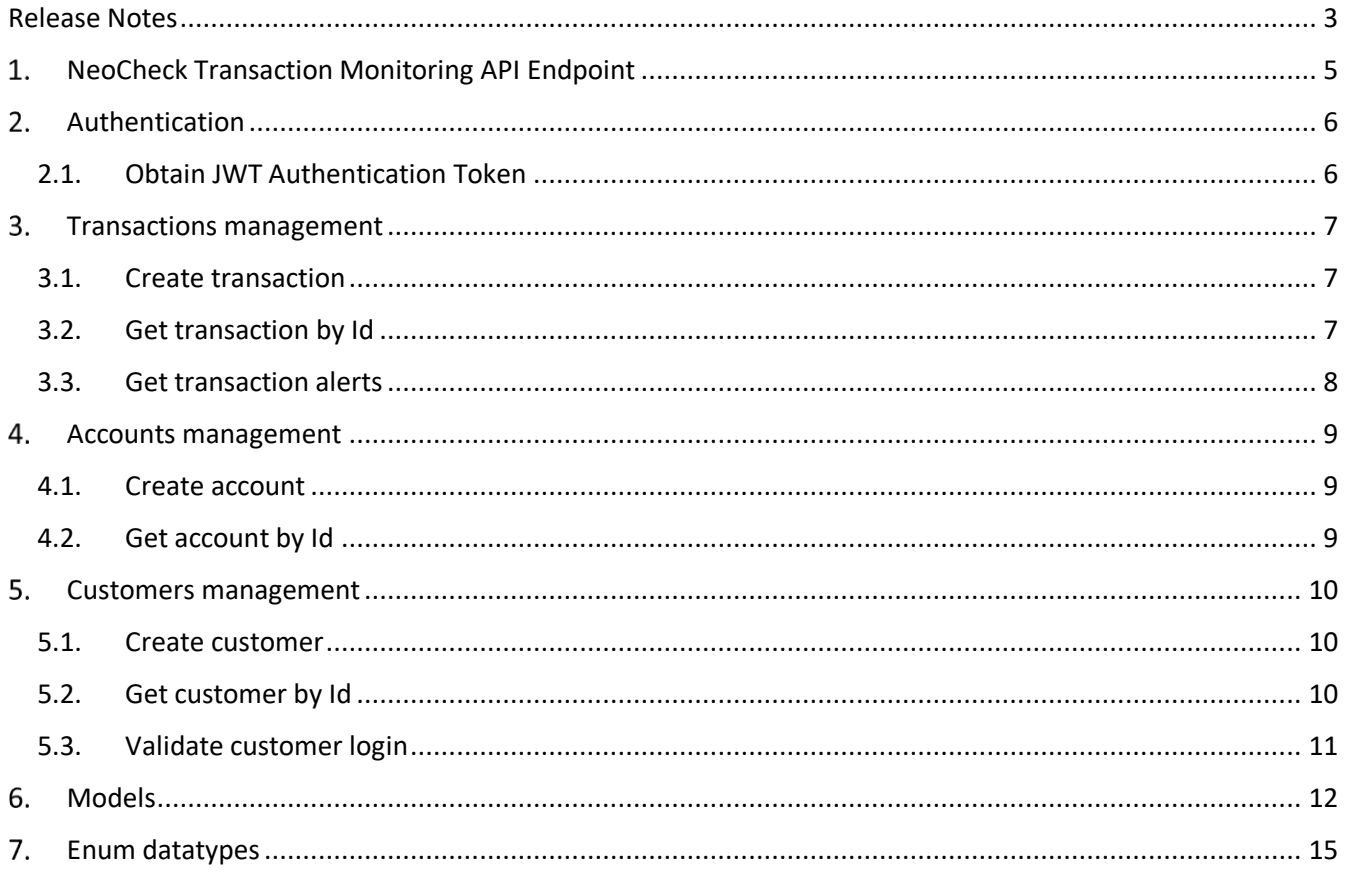

# <span id="page-4-0"></span>1. NeoCheck Transaction Monitoring API Endpoint

NeoCheck provides a JSON API to monitor the customer transactions to prevent fraudulent and money laundering.

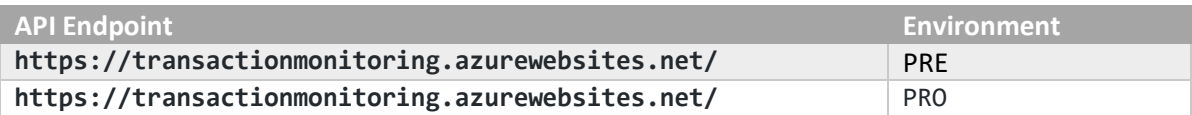

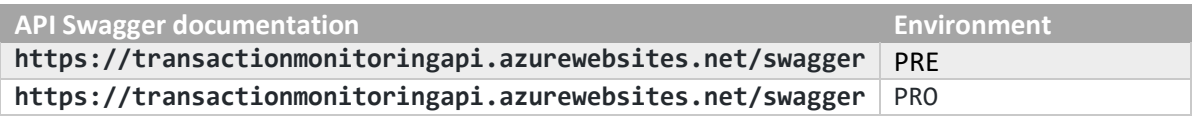

# <span id="page-5-0"></span>2. Authentication

The NeoCheck Transaction Monitoring API access is protected by using OAuth 2.0 authorization tokens.

#### <span id="page-5-1"></span>2.1. Obtain JWT Authentication Token

HTTPS POST method to authenticate. In order to request access to Transaction Monitoring API, you must call the authentication method with your API client\_id and client\_secret. Once validated, you will receive an authorization token, which must be used to call API methods.

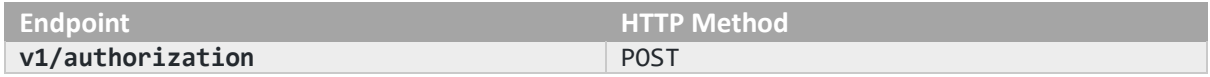

Request Parameters:

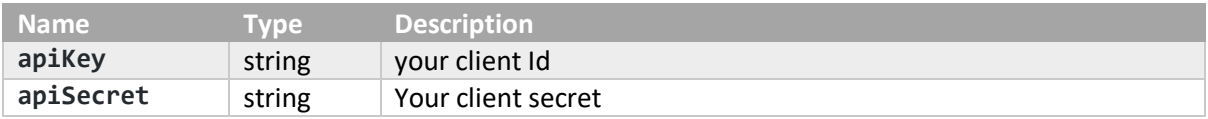

#### Response:

If request is correct, you will receive a Success response with the access token generated. This token is valid for 1 hour, although we encourage to request a new token for each call to the API if they are not in a loop, so to avoid Unauthorized errors.

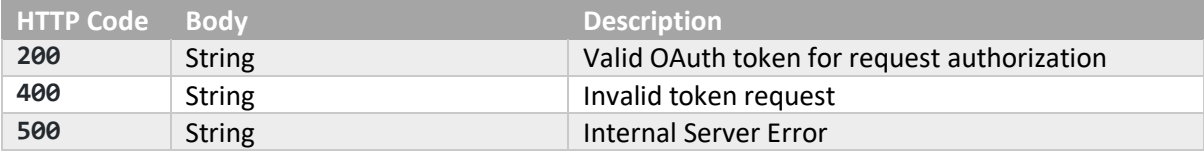

# <span id="page-6-0"></span>3. Transactions management

#### <span id="page-6-1"></span>3.1. Create transaction

#### HTTPS POST method to create a new transaction.

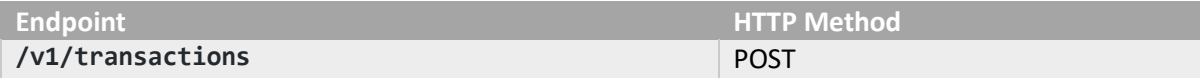

#### Request Parameters:

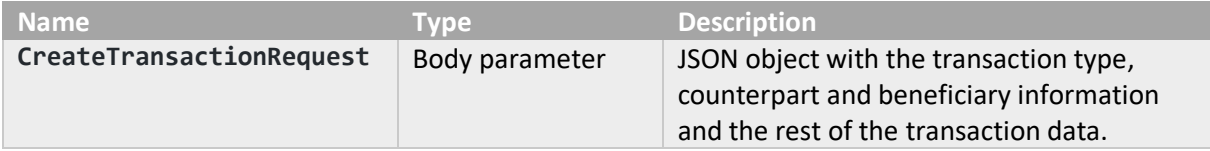

#### Response:

Returns the new created transaction data including the status and the list of the alerts raised.

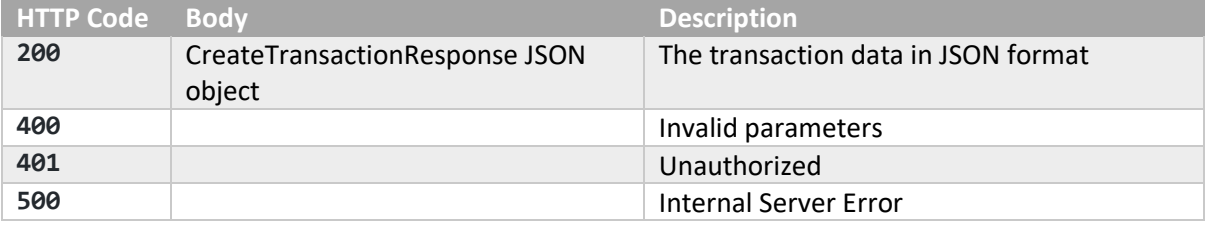

### <span id="page-6-2"></span>3.2. Get transaction by Id

#### HTTPS GET method to get a transaction by Id.

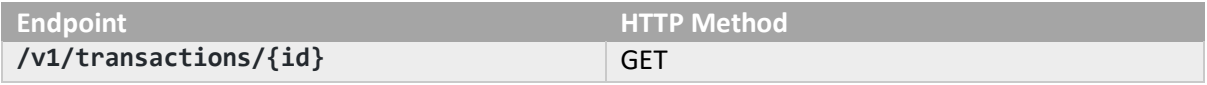

#### Request Parameters:

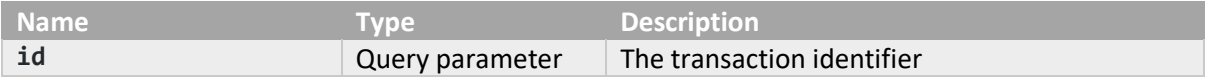

#### Response:

#### Returns the transaction corresponding to the identifier passed as parameter.

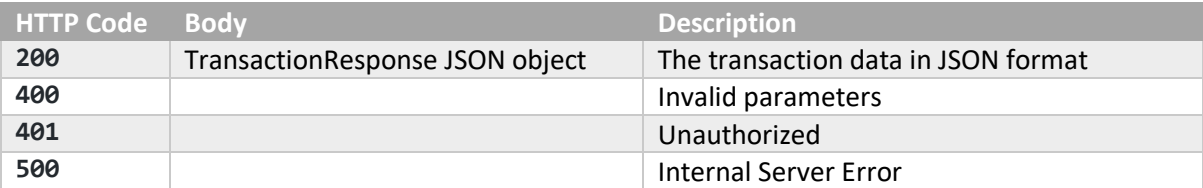

# <span id="page-7-0"></span>3.3. Get transaction alerts

#### HTTPS GET method to get the transaction alerts list.

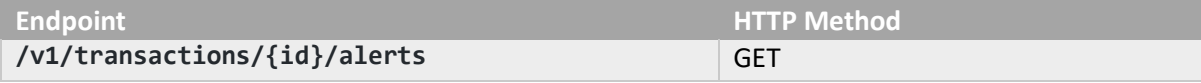

Request Parameters:

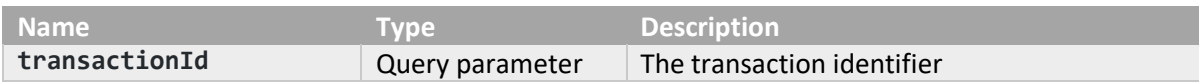

Response:

Returns the alerts list generated for the transaction identifier passed as parameter.

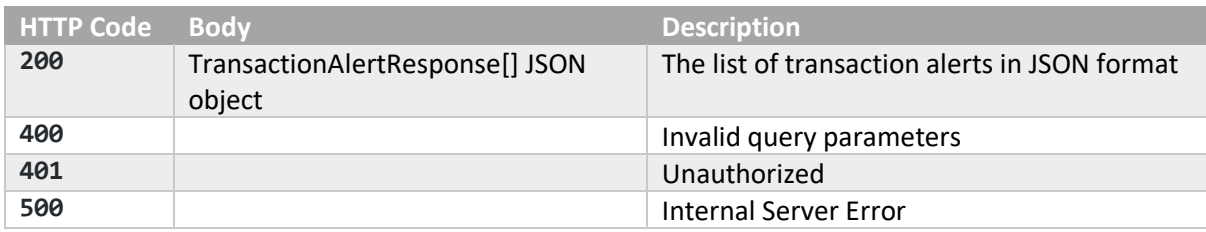

# <span id="page-8-0"></span>Accounts management

#### <span id="page-8-1"></span>4.1. Create account

#### HTTPS POST method to create a new account for a customer.

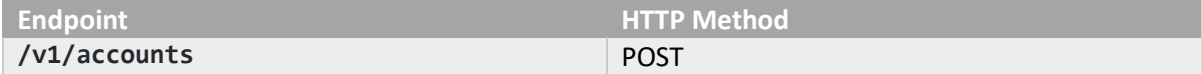

Request Parameters:

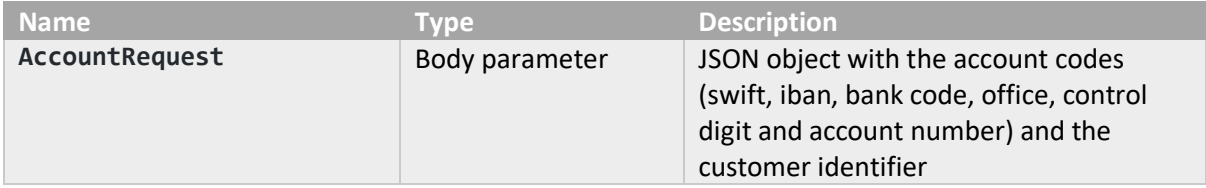

#### Response:

Returns the identifier of the new account created.

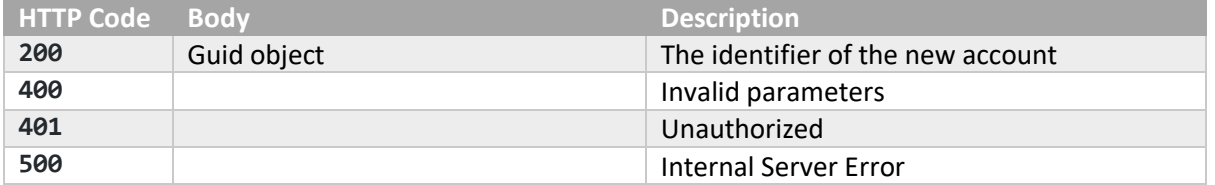

# <span id="page-8-2"></span>4.2. Get account by Id

HTTPS GET method to get an account by Id.

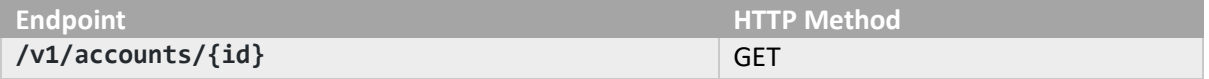

Request Parameters:

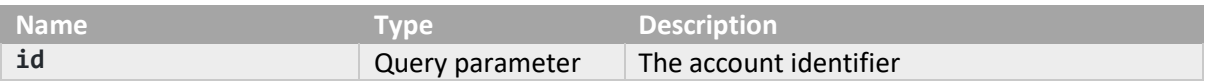

Response:

Returns the account corresponding to the identifier passed as parameter.

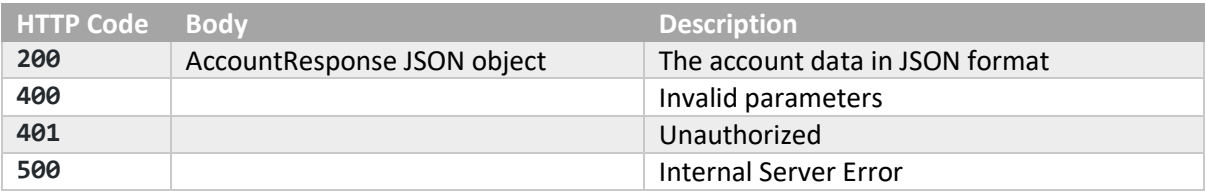

# <span id="page-9-0"></span>5. Customers management

#### <span id="page-9-1"></span>5.1. Create customer

#### HTTPS POST method to create a new customer.

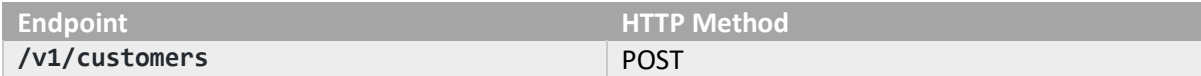

Request Parameters:

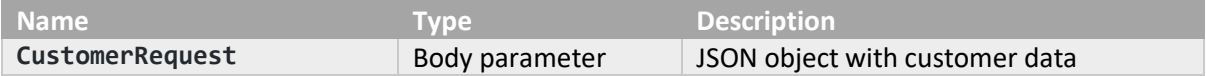

Response:

Returns the identifier of the new customer created.

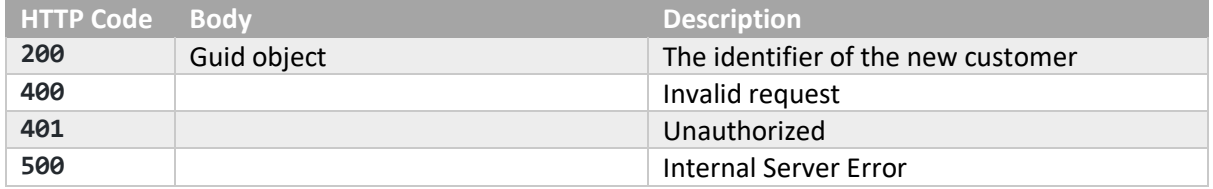

### <span id="page-9-2"></span>5.2. Get customer by Id

#### HTTPS GET method to get an customer by Id.

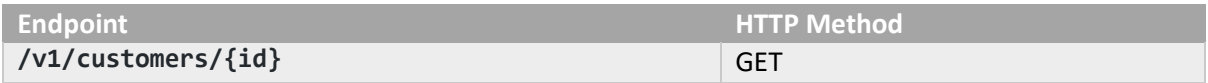

Request Parameters:

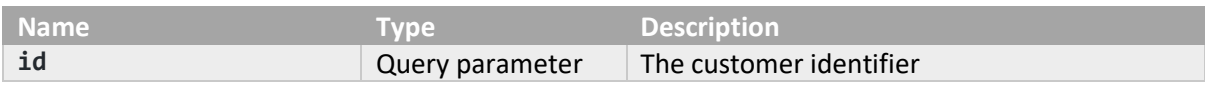

Response:

Returns the customer corresponding to the identifier passed as parameter.

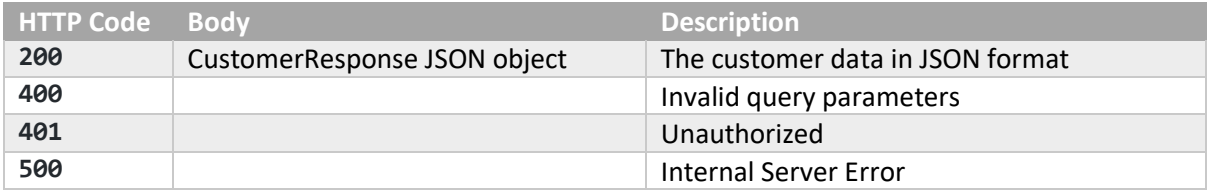

# <span id="page-10-0"></span>5.3. Validate customer login

# HTTPS POST method to validate a customer login.

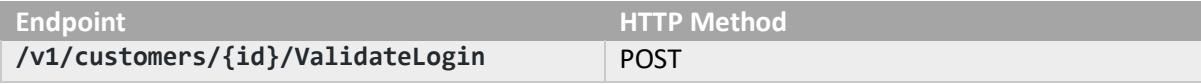

Request Parameters:

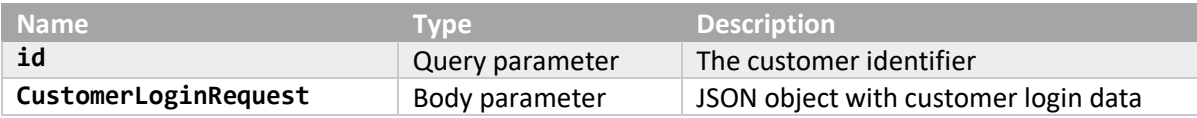

Response:

Returns the risk level of the customer login.

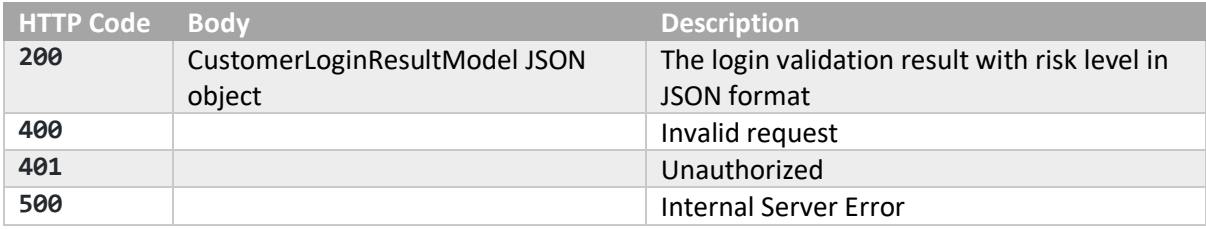

# <span id="page-11-0"></span>Models

# **AccountRequest**

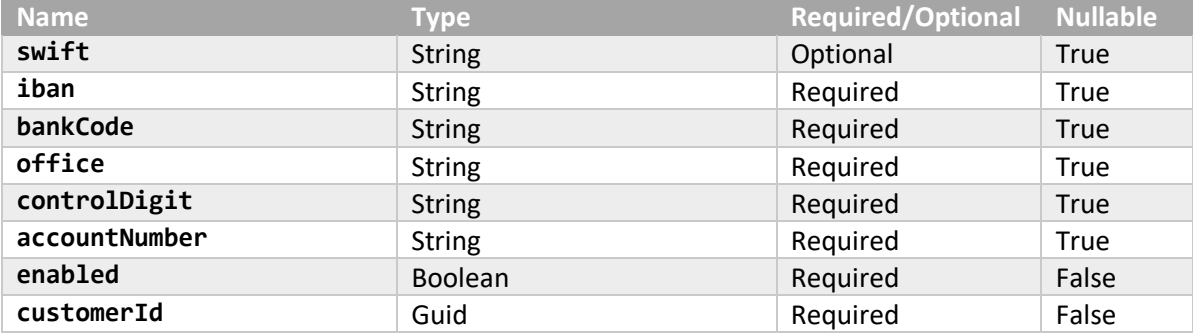

# **AccountResponse**

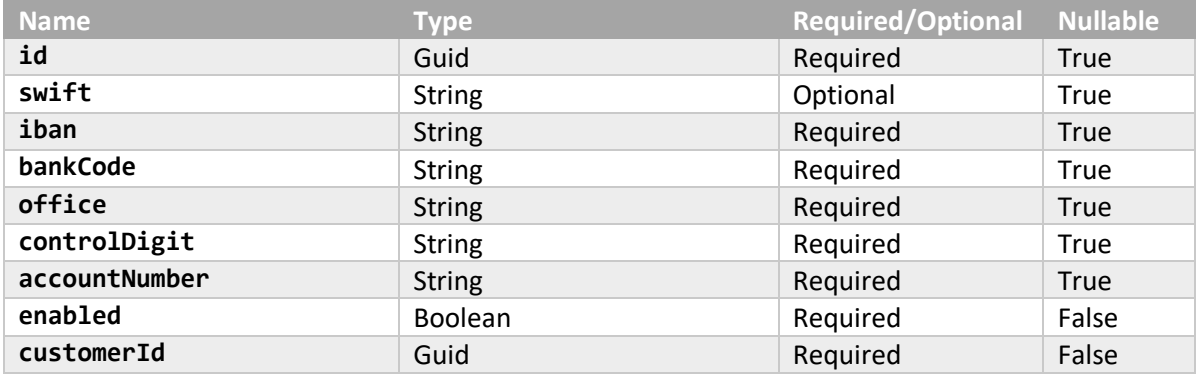

### **AuthorizationModel**

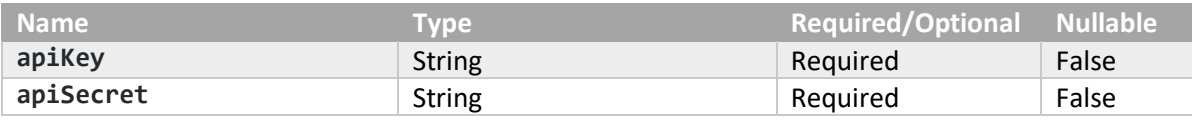

# **CreateTransactionRequest**

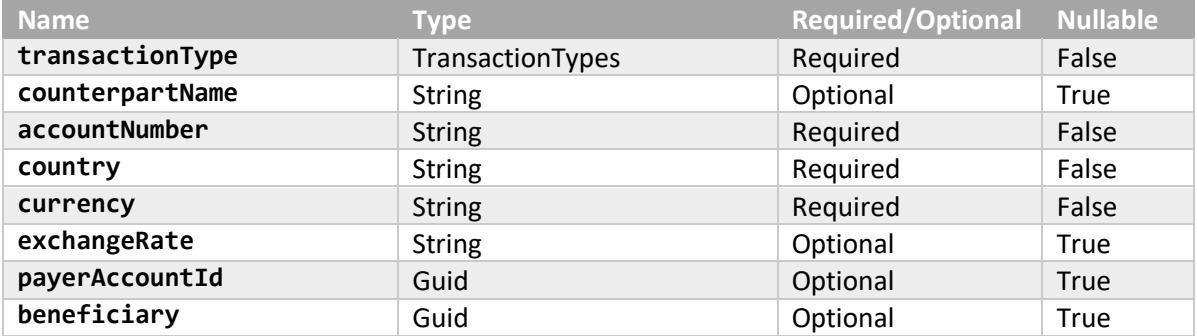

# **CreateTransactionAlertResponse**

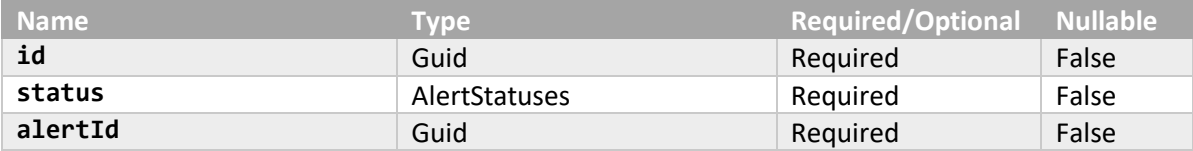

### **CreateTransactionResponse**

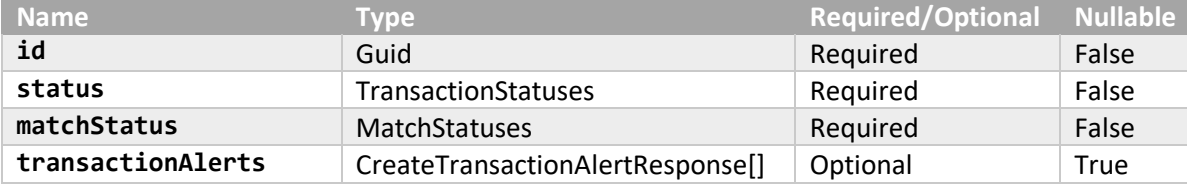

# **CustomerLoginAlertModel**

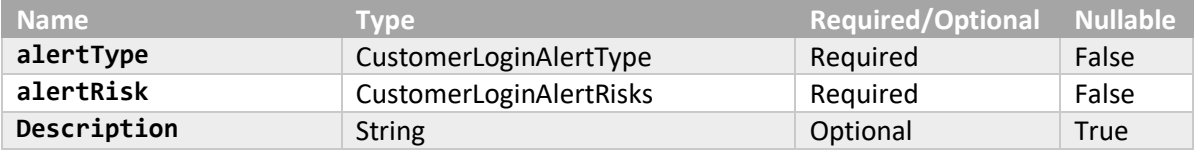

### **CustomerLoginRequest**

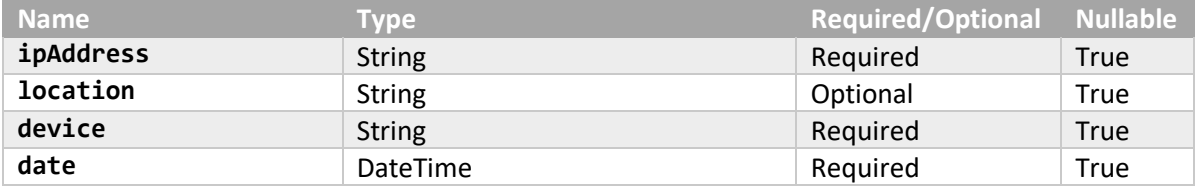

# **CustomerLoginResultModel**

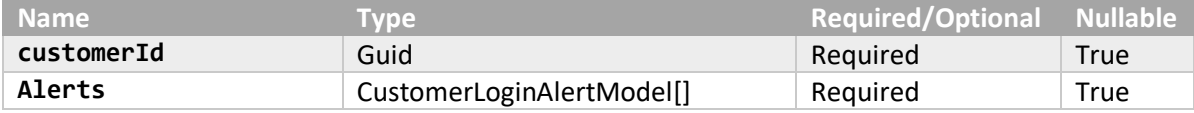

#### **CustomerRequest**

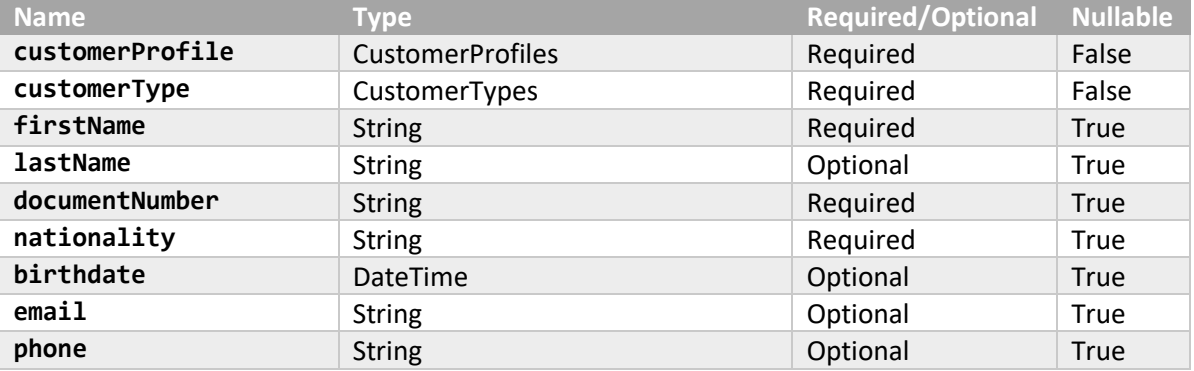

### **TransactionAlertResponse**

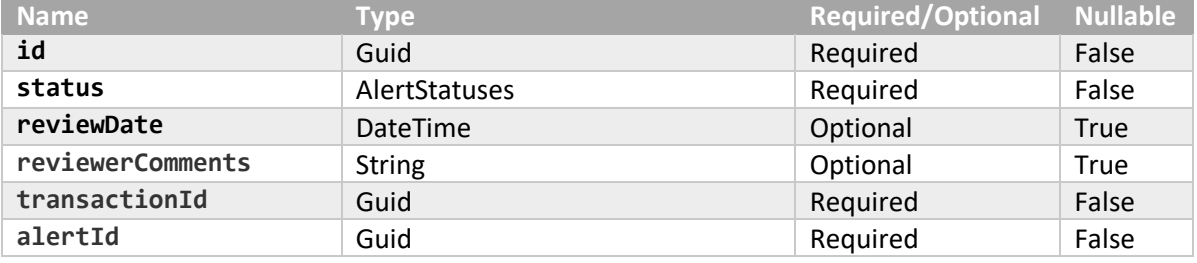

# **TransactionResponse**

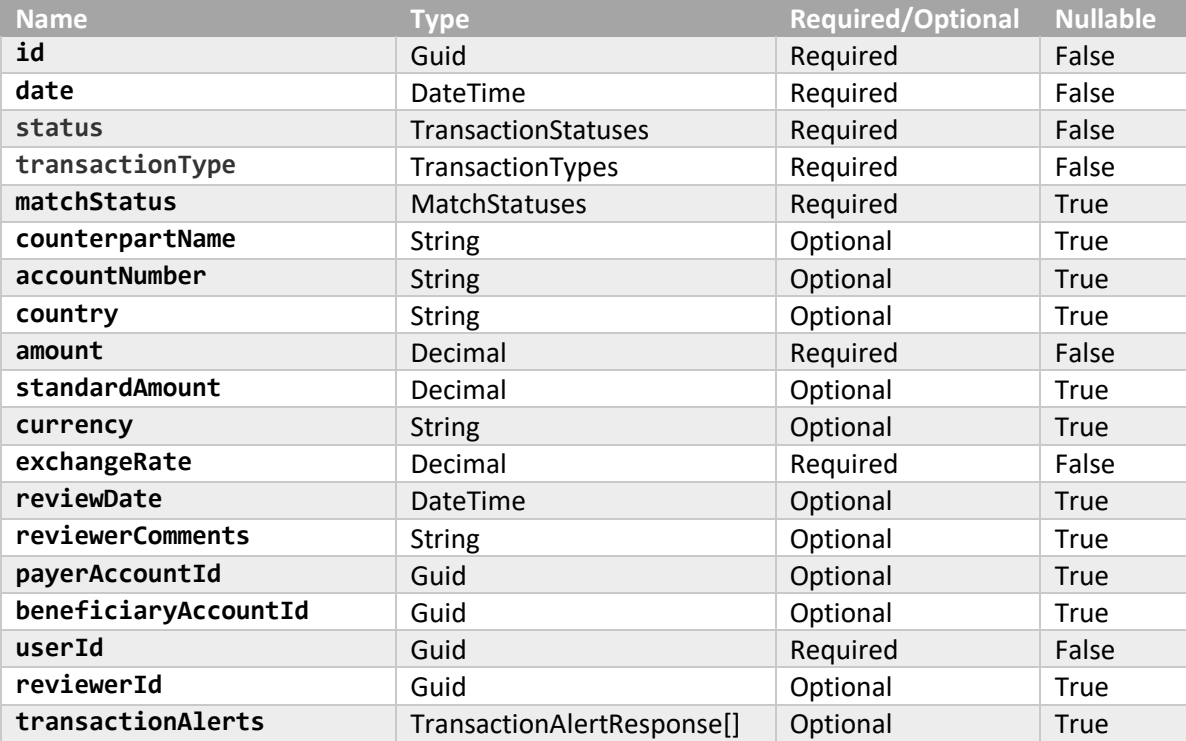

# <span id="page-14-0"></span>7. Enum datatypes

#### **AlertStatuses**

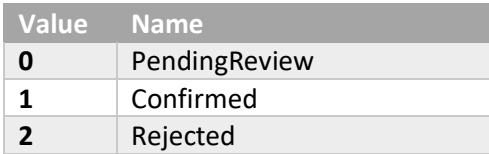

# **CustomerLoginAlertRisks**

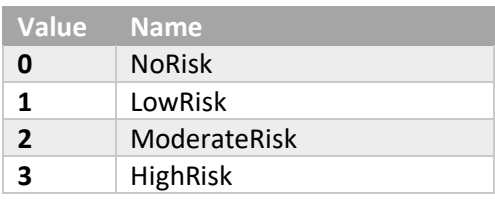

# **CustomerLoginAlertTypes**

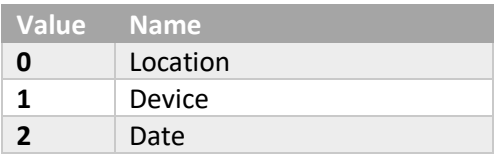

### **CustomerProfiles**

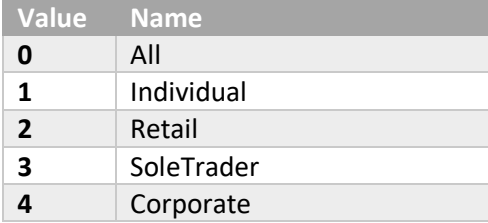

# **CustomerTypes**

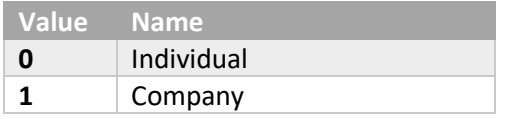

#### **MatchStatuses**

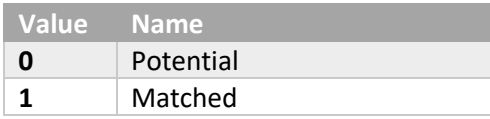

### **TransactionStatuses**

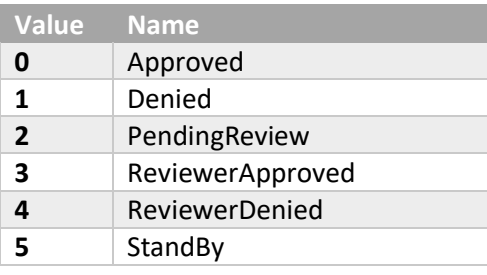

# **TransactionTypes**

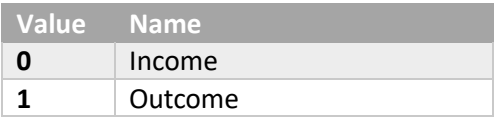